### МИНОБРНАУКИ РОССИИ **ФЕДЕРАЛЬНОЕ ГОСУДАРСТВЕННОЕ БЮДЖЕТНОЕ ОБРАЗОВАТЕЛЬНОЕ УЧРЕЖДЕНИЕ ВЫСШЕГО ОБРАЗОВАНИЯ «ВОРОНЕЖСКИЙ ГОСУДАРСТВЕННЫЙ УНИВЕРСИТЕТ» (ФГБОУ ВО «ВГУ»)**

**УТВЕРЖДАЮ**

Заведующий кафедрой геоэкологии и мониторинга окружающей среды

*\_\_\_\_\_\_\_\_\_\_\_ С.А. Куролап подпись, расшифровка подписи* 30.05.2024 г.

# **РАБОЧАЯ ПРОГРАММА УЧЕБНОЙ ДИСЦИПЛИНЫ**

# **Б1.В.04 Дистанционный мониторинг природных ресурсов**

## **1. Шифр и наименование направления подготовки:**

05.04.06 – Экология и природопользование

**2. Профиль подготовки:** Экологический мониторинг и оценка воздействия на окружающую среду

- **3. Квалификация выпускника:** магистр
- **4. Форма обучения:** очная

**5. Кафедра, отвечающая за реализацию дисциплины:** кафедра геоэкологии и мониторинга окружающей среды

**6. Составители программы:** Сарычев Дмитрий Владимирович, старший преподаватель; Нестеров Юрий Анатольевич, кандидат географических наук, доцент

**7**. **Рекомендована:** Протокол о рекомендации НМС ф-та географии, геоэкологии и туризма №6 от 03.05.2024 г.

**8. Учебный год:** 2025/2026 **Семестр:** 3

### 9. Цели и задачи учебной дисциплины:

Целями освоения учебной дисциплины являются:

- овладение теоретическими знаниями в области дистанционного зондирования Земли (ДЗЗ);

- приобретение практических навыков использования ДЗЗ для мониторинга окружающей среды, а также в решении ряда картографических, экологических и кадастровых задач:

- овладение современными способами получения, дешифрирования и анализа дистанционных и наземных пространственных данных.

Задачи учебной дисциплины - на примере выполнения конкретных исследовательских проектов экологического картографирования:

- обучить принципам подбора и способам получения данных ДЗЗ на интересующую территорию;
- обучить основам ручного и машинного дешифрирования отобранных данных:
- обучить алгоритмам аналитической обработки данных ДЗЗ и объяснению смысловой нагрузки результатов такой обработки;
- обучить средствам пространственного и геостатистического анализа данных, способам оформления итоговых интерактивных и бумажных карт.

10. Место учебной дисциплины в структуре ООП: дисциплина относится к вариативной части учебного плана по направлению магистратуры 05.04.06 - Экология и природопользование.

Входными знаниями являются знания основ геодезии и топографии, картографии, информатики и географических информационных систем, полученные ранее по направлению подготовки бакалавриата.

Данная дисциплина является предшествующей для дисциплины «Геонформационное обеспечение природоохранной деятельности».

## 11. Планируемые результаты обучения по дисциплине (знания, умения, навыки), соотнесенные с планируемыми результатами освоения образовательной программы (компетенциями) и индикаторами их достижения:

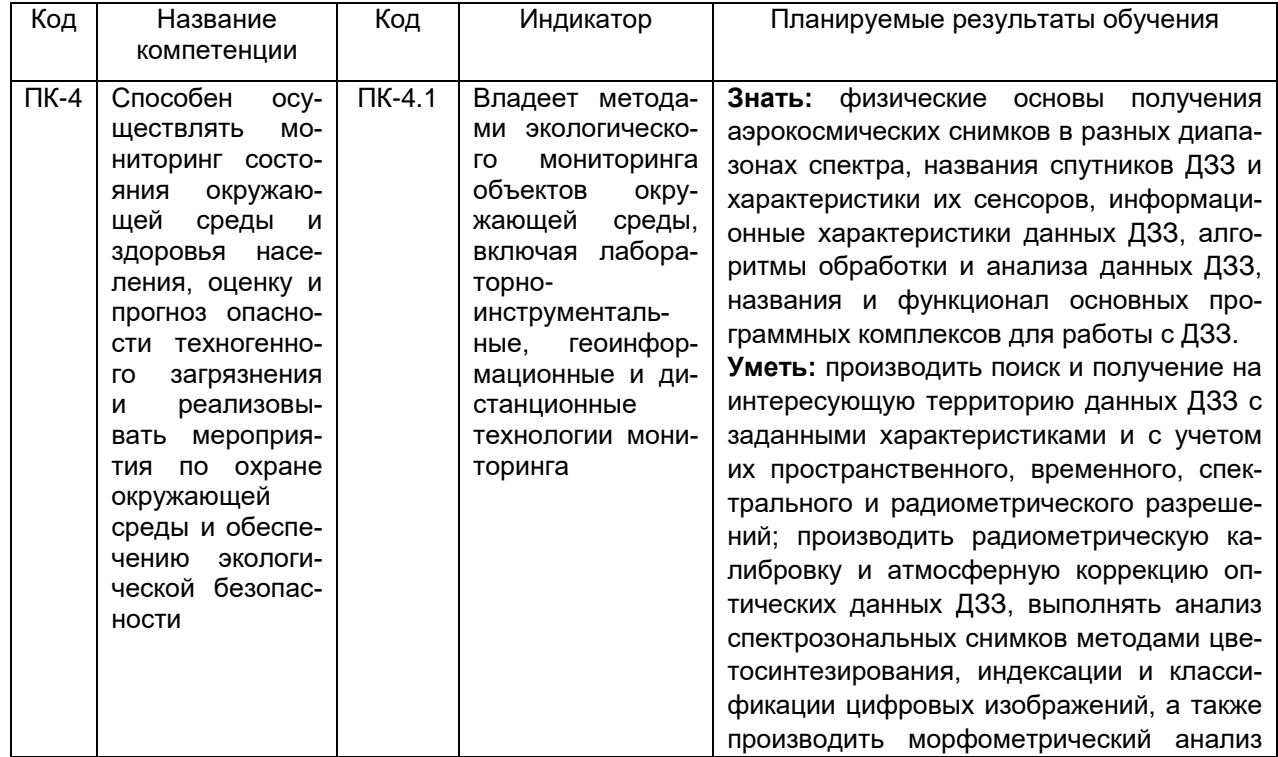

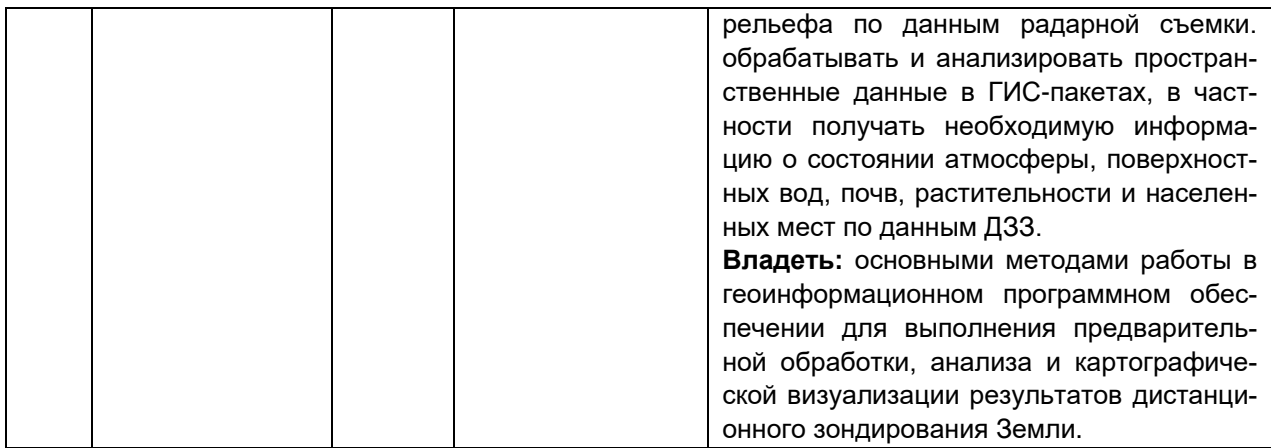

# 12. Объем дисциплины в зачетных единицах/час. - 4 / 144.

Форма промежуточной аттестации - экзамен.

# 13. Трудоемкость по видам учебной работы

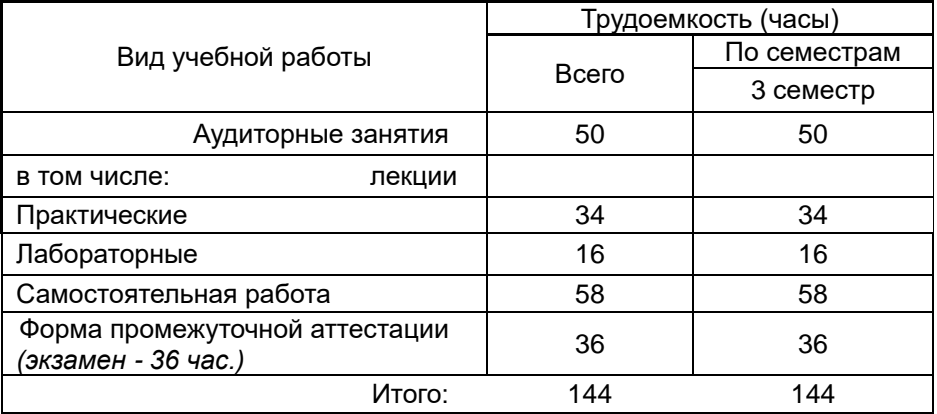

# 13.1 Содержание дисциплины

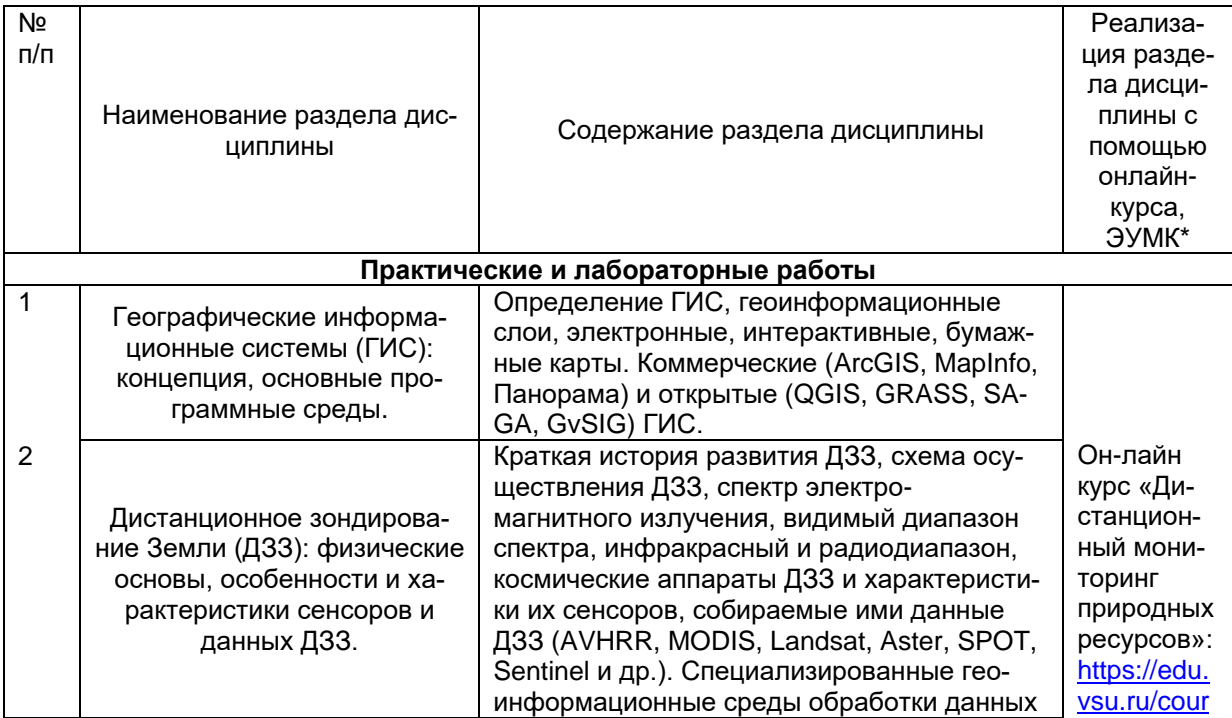

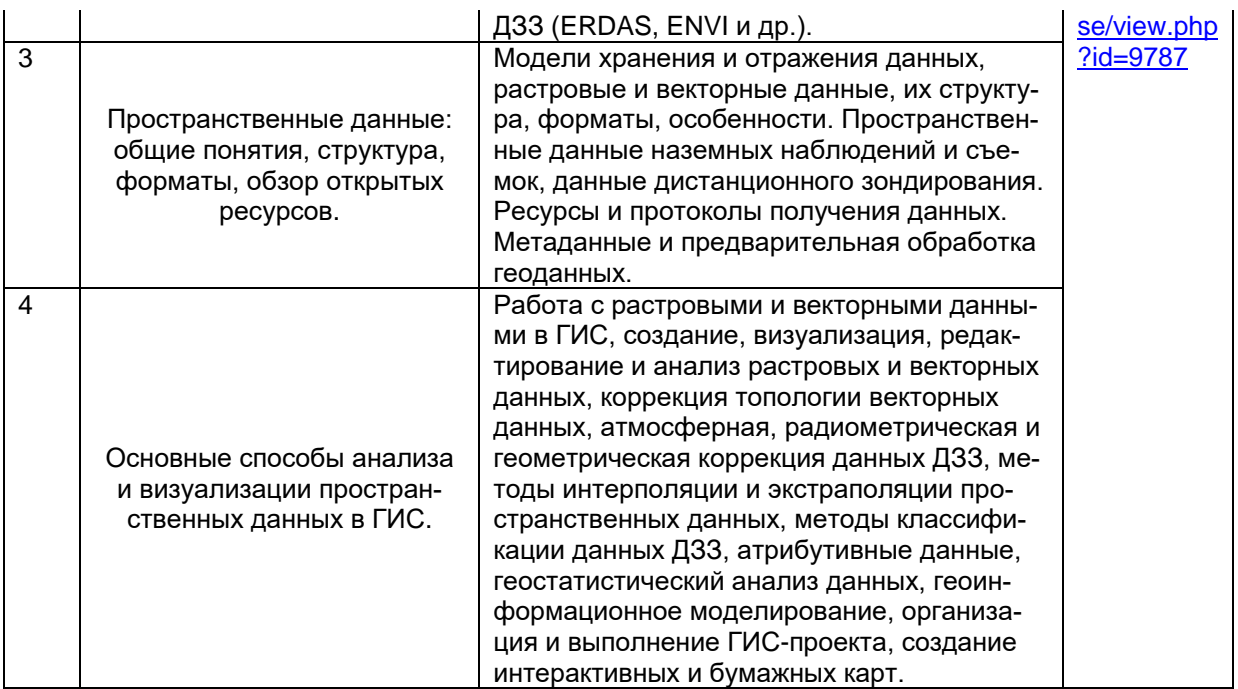

### 13.2 Темы (разделы) дисциплины и виды занятий

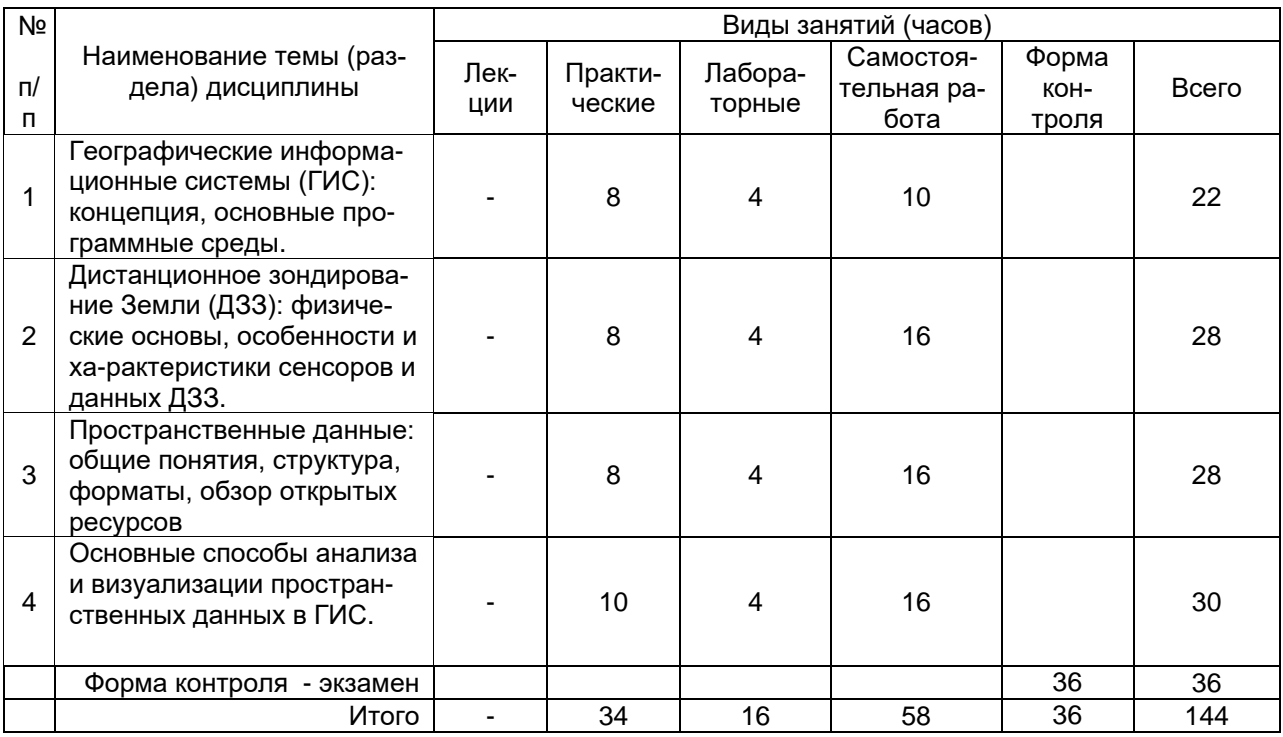

# 14. Методические указания для обучающихся по освоению дисциплины

По указанию преподавателя необходимо регулярно выполнять домашние задачи, выполнять контрольные тесты, практические и самостоятельные работы.

При подготовке к промежуточной аттестации студенты изучают и конспектируют рекомендуемую преподавателем учебную литературу по темам лабораторных и практических занятий, самостоятельно осваивают понятийный аппарат.

Методические рекомендации по организации самостоятельной работы студентов включают:

- использование электронных учебников и ресурсов интернет, в том числе электронный образовательный портал Moodle;
- методические разработки с примерами решения типовых задач в сфере геоинформатики и дистанционного зондирования;
- использование лицензионного программного обеспечения для получения навыков работы с ГИС.

### **15. Перечень основной и дополнительной литературы, ресурсов интернет, необходимых для освоения дисциплины**

а) основная литература:

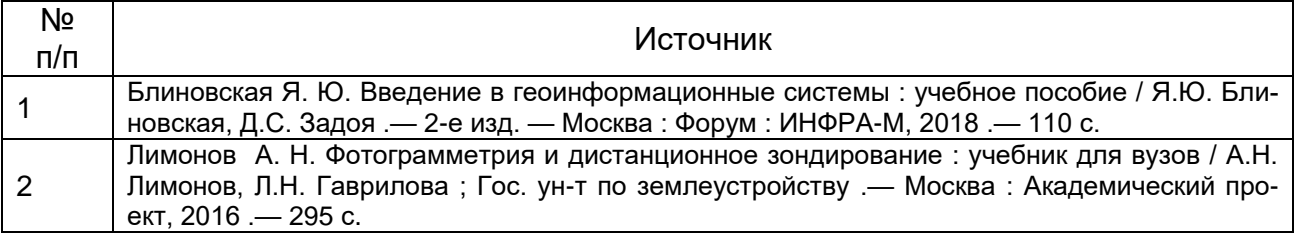

### б) дополнительная литература:

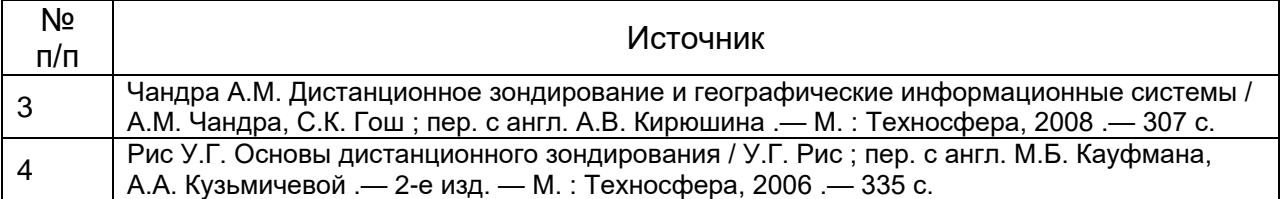

в) информационные электронно-образовательные ресурсы (официальные ресурсы интернет)\***:**

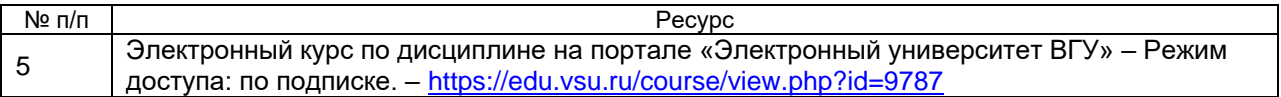

### **16. Перечень учебно-методического обеспечения для самостоятельной работы**

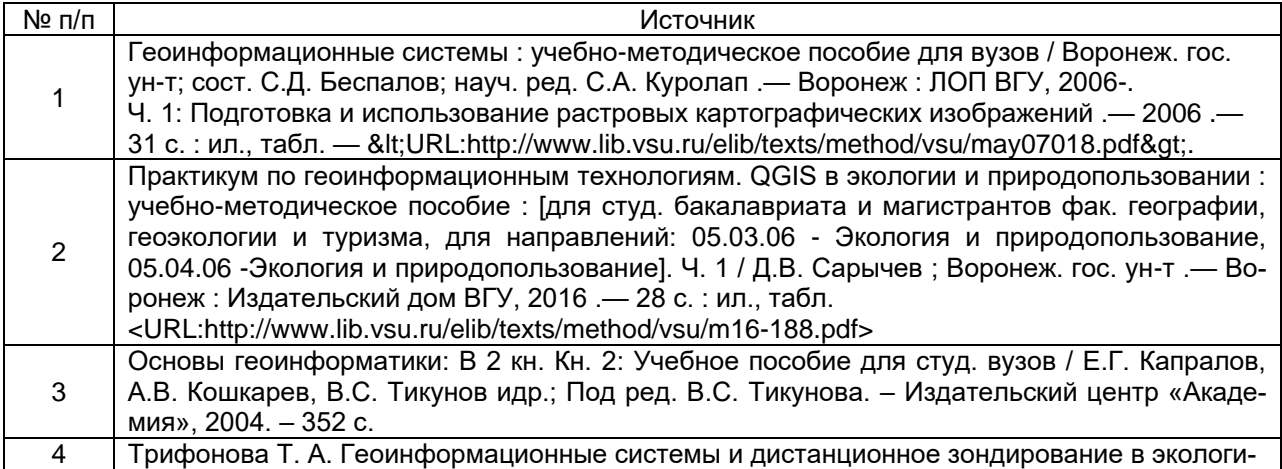

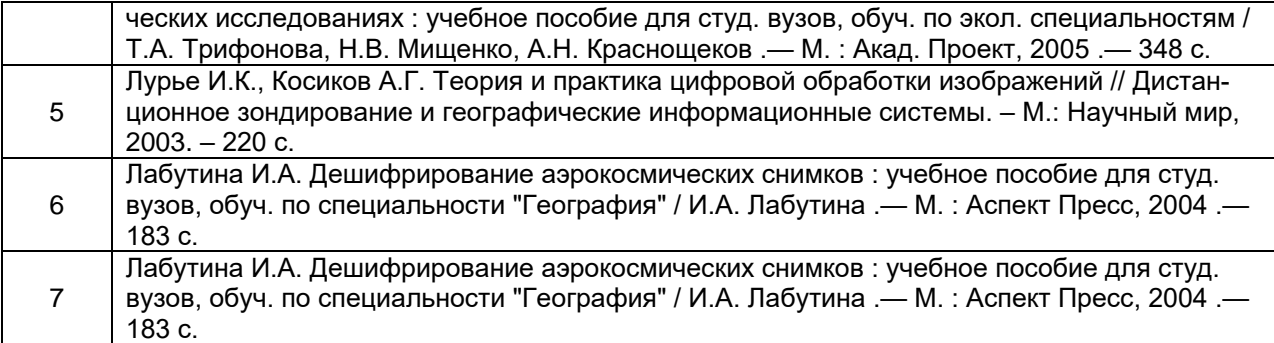

## **17. Образовательные технологии, используемые для реализации учебной дисциплины, включая дистанционные образовательные технологии (ДОТ, электронное обучение (ЭО), смешанное обучение):**

Программа курса реализуется с применением дистанционных технологий на платформе «Образовательный портал «Электронный университет ВГУ». Режим доступа: https://edu.vsu.ru/course/view.php?id=9787.

## **18. Материально-техническое обеспечение дисциплины:**

Для лекционных занятий - учебная аудитория (учебный корпус №5 ВГУ), оснащенная специализированной мебелью, компьютер "Intel Celeron", плоттер А4, принтер лазерный HP, принтер струйный HP, сканер планшетный Epson, лицензионное ПО "MapInfo"; GPS-приемники GIS класса, стереоскопы, планиметры, курвиметры, чертежные инструменты; для лабораторных занятий - учебная аудитория (учебный корпус №5 ВГУ), оснащенная специализированной мебелью, локальная сеть компьютеров на базе "Intel Pentium", 25 рабочих мест; принтер лазерный HP, сканер планшетный Epson /лицензионное ПО: ArcGIS, MS Office 2013, CorelDraw, CorelDraw Graphics, Adobe PageMaker, Adobe Photoshop, Adobe Creative, Dr.Web, OfficeSTD 2013/.

## **19. Оценочные средства для проведения текущей и промежуточной аттестаций**

Порядок оценки освоения обучающимися учебного материала определяется содержанием следующих разделов дисциплины:

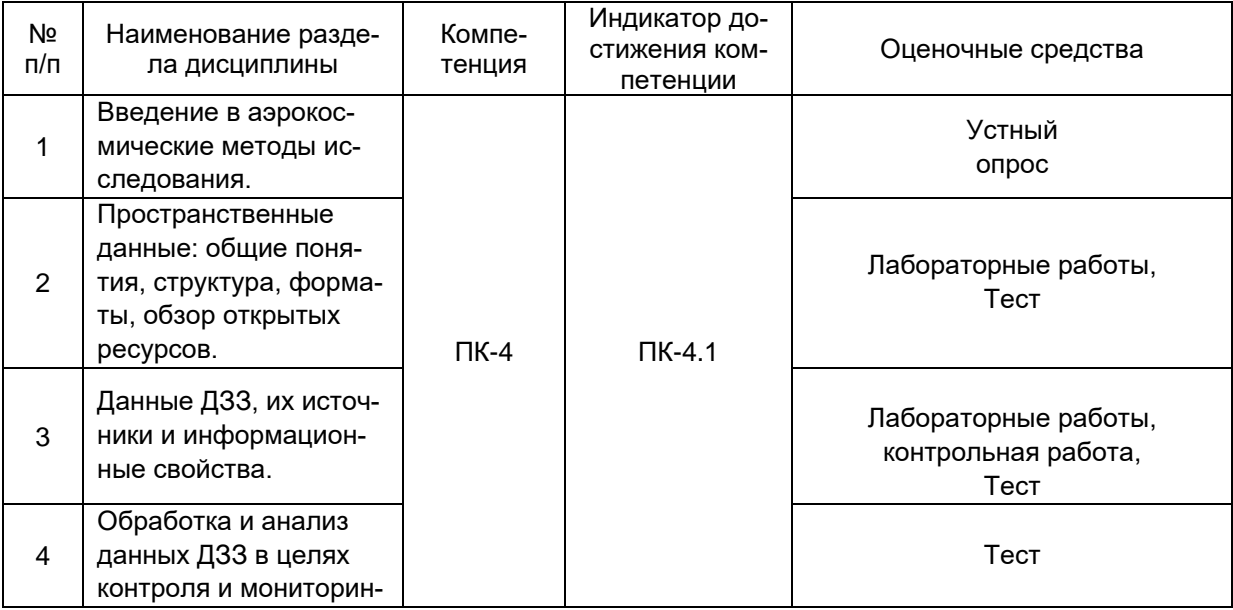

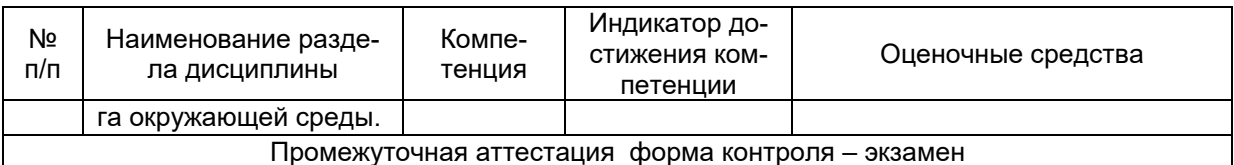

### 20. Типовые оценочные средства и методические материалы, определяющие процедуры оценивания

### 20.1. Текущий контроль успеваемости

Контроль успеваемости по дисциплине осуществляется с помощью следующих оценочных средств:

### - лабораторных работ, выполняемых по тематике:

Отбор и загрузка данных ДЗЗ по заданным параметрам на интересующую территорию Морфометрический анализ рельефа по данным радарной топографической съемки SRTM Радиометрическая калибровка и атмосферная коррекция спектрозональных космических снимков Создание цветосинтезированных композитных изображений по данным Landsat и Sentinel-2 Расчет индексных изображений по данным ДЗЗ на примере вегетационного индекса NDVI Классификация и семантическая сегментация космических снимков методами машинного обучения

### - тестовых заданий (пример):

Контрольный тест по курсу "Дистанционные методы контроля окружающей среды", 20 вопросов (правильные ответы выделены жирным шрифтом, критерии оценивания приведены в конце  $mecma$ :

1. Какой из перечисленных ниже источников данных ДЗЗ не подходит для определения вегетационных инлексов?

- a. Landsat 8
- b. Sentinel-2A
- c. Terra Aster
- d. Sentinel-1

2. Тип ДЗЗ при котором съемочные системы регистрируют отраженное от исследуемой поверхности излучение солнечного спектра называют:

а. Солнечно-синхронным

### **b.** Пассивным

- с. Активным
- d. Гиперактивным

3. Данные ДЗЗ с какого источника обладают более высоким временным разрешением?

- a. Landsat 8
- b. Sentinel-2A
- c Terra Aster

### d. Terra MODIS

4. Получение информации об объектах окружающей среды при дистанционном зондировании основано на регистрации и интерпретации:

### а. собственного и отраженного электромагнитного излучения

- **b.** отраженного вилимого света
- с. собственного инфракрасного излучения
- d. отраженного электромагнитного излучения
- 5. Человеческий глаз воспринимает электромагнитное излучение в диапазоне приблизительно:
	- а. от 250 до 400 нм
	- **b.** от 400 до 700 нм
	- с. от 800 до 1300 нм
	- $d.$  от 0.8 ло 3 мкм

6. Если необходимо сделать план городской застройки, какой источник данных ДЗЗ Вы бы предпочли из предложенных?

- a. Landsat 5
- **b.Ikonos**
- c. Terra MODIS
- d. Электро-Л
- 7. Основные результаты ДЗЗ представлены в виде:
	- a. Матриц числовых измерений
	- b. Цифровых фотографий
	- **c. Аэрокосмических снимков**
	- d. Цветосинтезированных изображений

8. Как называется съемка, при которой значения яркости излучения в видимой, инфракрасной и других зонах спектра, записываются в отдельные каналы изображения?

- a. Высокодетальная съемка
- b. Панхроматическая съемка
- c. Стереоскопическая съемка

#### **d.Мультиспектральная съемка**

9. Укажите значение, характеризующее данные ДЗЗ высокого пространственного разрешения:

- a. 16 бит/пиксеть
- b. 8 бит/пиксель
- **c. 2,5 м/пиксель**
- d. 0,8 м/пиксель
- 10. Укажите значение, характеризующее повышенное радиометрическое разрешение данных ДЗЗ:
	- **a. 16 бит/пиксеть**
	- b. 8 бит/пиксель
	- c. 2,5 м/пиксель
	- d. 0,8 м/пиксельс

11. Если необходимо оперативно картографировать растительность в масштабах всей России, какой источник данных ДЗЗ Вы бы предпочли из предложенных?

- a. Landsat 8
- b. Sentinel-2A

### **c. Terra MODIS**

d. Ресурс-П

12. Какую систему координат имеют данные SRTM, загруженные с EarthExplorer на территорию Воронежа?

a. Pulkovo 1942 / Gauss-Kruger zone 7

- b. МСК-36
- c. WGS 84

### **d.WGS 84 / UTM zone 37N**

13. Данные ДЗЗ с какого источника обладают наиболее высоким спектральным разрешением?

- a. Landsat 8
- b. Sentinel-2A
- c. Terra Aster

### **d.EO-1 Hyperion**

14. Если необходимо картографировать тепловое загрязнение от промышленных предприятий, какой источник данных ДЗЗ Вы бы предпочли из предложенных?

- **a. Landsat 8**
- b. Ikonos
- c. Terra MODIS
- d. Sentinel-2B

15. Укажите какие ГИС установятся на компьютер вместе с QGIS, если загрузить с официального сайта и запустить стандартный установщик QGIS?

#### **a. SAGA**

- **b.GRASS**
- c. ArcGIS
- d. MapInfo

16. Что происходит с длиной волны (λ) электромагнитного излучения при увеличении его частоты (ν) и энергии фотонов (Q)?

a. длина волны растет при увеличении частоты

**c. длина волны уменьшается при увеличении частоты**

d. длина волны уменьшается в 1,5 раза при увеличении частоты в 2 раза

17. Последовательность электромагнитных волн по их частотам от гамма-излучения до радиоволн называют:

a. Диапазоном

b. Рангом

**c. Спектром**

d. Длиной волн

18. Какой из нижеперечисленных индексов, рассчитываемых по спектрозональным космическим снимкам, предназначен для оценки состояния снежного покрова:

- a. NDVI
- b. NDWI
- **c. NDSI**
- d. SIPI

19. Какой из нижеперечисленных вегетационных индексов, рассчитывается как простое отношение разности показателей яркости в ближней инфракрасной и красной областях спектра к их сумме:

### **a. NDVI**

- b. SAVI
- c. SIPI
- d. EVI

20. RGB-синтез каких каналов спектрозональной съемки называют космическим изображением в «искусственных цветах»:

a. R-красный, G-зеленый, B-синий

b. R-синий, G-красный, B-зеленый

c. R-тепловой канал, G-красный, B-зеленый

### **d.R-ближний ИК, G-красный, B-зеленый**

### **Критерии оценивания тестовых заданий:**

правильные ответы:

- на 18-20 вопросов отлично
- на 16-18 вопросов хорошо
- на 10-15 вопросов удовлетворительно
- менее, чем на 10 вопросов неудовлетворительно

## **Задание 1.**

Тип ДЗЗ при котором съемочные системы регистрируют отраженное от исследуемой поверхности излучение солнечного спектра называют:

А. Гиперактивным;

- **Б. Пассивным;**
- В. Активным;

Г. Солнечно-синхронным.

## **Задание 2.**

Данные ДЗЗ с какого источника обладают более высоким временным разрешением? А. Landsat 8.

## **Б. Terra MODIS.**

- В. Sentinel-2A..
- Г. Terra Aster

**Задание 3.**

Выберите наиболее верное завершение предложения: «Получение информации об объектах окружающей среды при дистанционном зондировании основано на регистрации и интерпретации …»:

А. отраженного видимого света;

Б. собственного инфракрасного излучения;

**В. собственного и отраженного электромагнитного излучения;**

Г. отраженного электромагнитного излучения

## **Задание 4.**

Если необходимо картографировать тепловое загрязнение от промышленных предприятий, какой источник данных ДЗЗ Вы бы предпочли из предложенных?

А. Ikonos.

- Б. Sentinel-2B.
- в. Terra MODIS.
- **Г. Landsat 8.**

# **Задание 5.**

Какой из перечисленных ниже источников данных ДЗЗ не подходит для расчета нормализованного разностного вегетационного индекса (NDVI), т.к. не имеет каналов съемки в красной и ближней инфракрасной областях спектра?

А. Terra MODIS.

- Б. Sentinel-2A.
- В**. Sentinel-1.**

Г. Landsat 8.

# **Задание 6.**

В каком виде представлены основные результаты ДЗЗ?

### **А. Аэрокосмические снимки**

- Б. Цветосинтезированные изображения
- В. Цифровые фотографии
- Г. Матрицы числовых измерений

# **Задание 7.**

Как называется космическая съемка, при которой значения яркости излучения в видимой, инфракрасной и других зонах спектра, записываются в отдельные каналы изображения?

А. Стереоскопическая съемка.

**Б. Мультиспектральная съемка.**

В. Панхроматическая съемка.

Г. Высокодетальная съемка.

# **Задача 1.**

*Условие:* По космическому снимку с аппарата Landsat 7 было установлено, что спектральная яркость объекта в красной зоне спектра (RED) составляет в среднем 60 условных единиц, а в ближней инфракрасной зоне спектра (NIR) уже 180 условных единиц. Радиометрическое разрешение каналов снимка Landsat 7 составляет 8 бит/пиксель.

*Задание:* Рассчитайте значение нормализованного разностного вегетационного индекса (NDVI) для рассматриваемого объекта и на основе полученного результата дайте заключение, к какому типу подстилающей поверхности скорее всего относится этот объект из предложенных вариантов: открытый грунт, степь, лес.

#### **Решение и ответ:**

Для расчета нормализованного разностного вегетационного индекса необходимо найти насколько спектральная яркость в ближней инфракрасной области спектра выше яркости в красной зоне спектра, по отношению к значению суммы яркостей объекта в обоих зонах спектра, то есть произвести расчет по следующей формуле: NDVI = (NIR – RED) / (NIR + RED), используя данные значения NDVI =  $(180 - 60)$  /  $(180 + 60) = 120$  / 240 = 0.5. Такое значение NDVI свидетельствует о большом объеме зеленой биомассы на подстилающей поверхности объекта, что из предложенных вариантов в большей степени соответствует лесной растительности. Ответ: NDVI = 0,5 (лес)

### **Задача 2.**

*Условие:* Отечественный космический аппарат дистанционного зондирования Канопус-В выполнил два цифровых снимка одной и той же территории: первый снимок – 5 августа, а повторный – 5 сентября того же года. На обоих снимках четко дешифрируется граница известнякового карьера, по изображениям также видно, что вследствие активных разработок площадь карьера выросла. По каждому снимку можно подсчитать количество пикселей, приходящихся на карьер (N). Так для первого снимка  $N_1$  = 1231 пикселей, а для второго –  $N_2$  = 1456 пикселей. Пространственное разрешение используемых снимков L = 10 м/пиксель.

*Задание:* Определите насколько выросла проективная площадь карьера (S) за обозначенный период. Ответ приведите в гектарах, с округлением до сотых долей.

### **Решение и ответ:**

Из условий задачи ясно, что площадь карьера увеличилась на  $N_2$  -  $N_1$  пикселей, то есть на 1456 – 1331 = 225 пикселей. Зная пространственное разрешение снимка – 10 м/пиксель – можно, путем возведения этой величины в квадрат, установить, что на 1 пиксель снимка приходится 100 м<sup>2</sup> на местности. Соответственно, 255 пикселей на местности будут соответствовать 25500 м<sup>2</sup> или 2,55 га. Таким образом, можно записать формулу решения задачи:  $S = (N_2 - N_1) * L^2 / 10000$  [ra]. Ответ: 2,55 га.

### **Задача 3.**

*Условие:* По цифровым моделям поверхности (DSM), получаемым на основе радарной космической съемки с аппаратов Sentinel-1, определили, что средняя мощность (высота наслоений отходов) полигона ТБО увеличилась за 1 год на 3 м – соответственно, с 5 м, до 8 м. Также изменилась площадь полигона – с 20 до 25 пикселей. Пространственное разрешение DSM составляет 10 м/пиксель.

*Задание:* Рассчитайте объем отходов, который был складирован на данном полигоне за рассматриваемый период. Приведите ответ в кубических метрах.

### **Решение и ответ:**

Исходя из указанного пространственного разрешения, 1 пиксель цифровой модели местности соответствует 100 м<sup>2</sup> на реальной местности. Соответственно, исходная площадь полигона составляла 2000 м<sup>2</sup>, а учитывая его среднюю мощность, исходный объем можно принять равным 2000 м<sup>2</sup> \* 5 м = 10000 м<sup>3</sup>. Аналогичным образом считаем объем ТБО в полигоне за конечную дату: 25 пикселей = 2500 м<sup>2</sup>; 2500 м<sup>2</sup> \* 8 м = 20000 м<sup>3</sup>. Соответственно, объем отходов, который был складирован на данном полигоне за 1 год = 20000 - 10000 = 10000 м<sup>3</sup> Ответ: 10000 м<sup>3.</sup>

## **Задача 4.**

*Условие:* По космическому снимку с аппарата Sentinel-2 B было установлено, что спектральная яркость объекта в красной зоне спектра (RED) составляет в среднем 950 условных единиц, а в ближней инфракрасной зоне спектра (NIR) 1050 условных единиц. Радиометрическое разрешение каналов снимка Sentinel-2 B составляет 12 бит/пиксель.

*Задание:* Рассчитайте значение нормализованного разностного вегетационного индекса (NDVI) для рассматриваемого объекта и на основе полученного результата дайте заключение, к какому типу подстилающей поверхности скорее всего относится этот объект из предложенных вариантов: открытый грунт, степь, лес.

### **Решение и ответ:**

Для расчета нормализованного разностного вегетационного индекса необходимо найти насколько спектральная яркость в ближней инфракрасной области спектра выше яркости в красной зоне спектра, по отношению к значению суммы яркостей объекта в обоих зонах спектра, то есть произвести расчет по следующей формуле: NDVI = (NIR – RED) / (NIR + RED), используя данные значения NDVI = (1050 – 950) / (1050 + 950) = 100 / 2000 = 0.05. Такое значение NDVI свидетельствует о почти полном отсутствии зеленой биомассы на подстилающей поверхности объекта, что из предложенных вариантов в большей степени соответствует открытому грунту. Ответ: NDVI = 0,5 (открытый грунт)

## **Тема 1.**

Какие области спектра электромагнитного излучения широко используются в дистанционном зондировании Земли и почему?

### **Примерный вариант:**

В спектре электромагнитного излучения выделяют гамма, рентгеновский, ультрафиолетовый, видимый, инфракрасный, микроволновый и радиоволновый диапазоны. В настоящее время, для дистанционного зондирования Земли широко применяют видимый диапазон, позволяющий получать снимки в привычных человеческому восприятию цветах, и ИК-диапазон, позволяющий определять дополнительные характеристики объектов и явлений, в том числе температуру. Радиодиапазон также широко используется в ДЗЗ – он позволяет получать всепогодные снимки, независимо от метеоусловий. Коротковолновое излучение в диапазоне от ультрофиолетового до гамма-излучения используется в ДЗЗ пока мало, т. к. это сопряжено как с техническими сложностями, так и с опасностью этих видов излучения для живых организмов.

## **Тема 2.**

Какие преобразования проходит солнечное излучение, используемое для ДЗЗ, прежде чем оно будет запечатлено на цифровом космическом снимке? **Примерный вариант:**

Фотоны вырывается из Солнца, пролетают примерно 154 млн. км космического пространства и попадают в магнитосферу Земли, далее проходят через слои атмосферы, взаимодействуют с подстилающей поверхностью Земли, при этом поглощаются, рассеиваются и отражаются. Отраженное, рассеянное и собственное излучение от Земли – фотоны – вновь устремляется сквозь атмосферу, но в обратном направлении. В ближнем космосе прорвавшиеся излучение может попасть на сенсор космического аппарата ДЗЗ. Сенсор перекодирует интенсивность пойманного излучения (количество фотонов) в цифровую меру (количество электронов) от каждого участка поверхности и записывает в устройство памяти, передает по радиоканалам связи на станции приема. Далее цифровой сигнал переводят в интенсивность свечения пикселей экрана и оператор может увидеть полученный космический снимок.

## **Тема 3.**

Какие особенности человеческого зрения и восприятия нужно учитывать при интерпретации космических снимков?

### **Примерный вариант:**

Физиологически человеческое зрение адаптировано к восприятию длин волн приблизительно от 400 до 800 нм. Диапазон получения данных ДЗЗ гораздо шире, но мы вынуждены перекодировать недоступные для человеческого зрения виды излучения в видимый диапазон. Кроме того, при анализе данных ДЗЗ, необходимо учитывать физиологические особенности разных людей (например, дальтонизм и другие отклонения) и базовую предвзятость в восприятии визуальной информации человеком, которую хорошо можно проследить на огромном количестве оптических иллюзий (различные картинки, показывающие ошибочность нашего восприятия цвета, форм, объема, текстур и т.п.).

## **Тема 4.**

Какие основные направления мониторинга природных ресурсов могут быть осуществлены с помощью данных дистанционного зондирования?

### **Примерный вариант:**

Данные ДЗЗ позволяют отслеживать состояние и изменения в атмосфере, гидросфере, литосфере и биосфере Земли. Если рассматривать только природные ресурсы, то по данным ДЗЗ можно отслеживать изменение объема и качества поверхностных вод, оценивать изменения физико-химических и механических свойств почв, отслеживать процессы эрозии почв, оценивать типы и состояние растительности, урожайность сельскохозяйственных культур, продуктивность пастбищ, подсчитывать поголовье скота и диких животных, оценивать запасы полезных ископаемых и темпы их добычи. Кроме того, важным аспектом применения ДЗЗ является оценка ущерба природным ресурсам от стихийных бедствий: наводнений, землетрясений, пожаров, извержений вулканов и т.п.

### **20.2. Промежуточная аттестация**

Промежуточная аттестация по дисциплине осуществляется с помощью следующих оценочных средств:

- контрольно-измерительных материалов, включающих 2 теоретических вопроса и информационно-поисковую или расчетно-картографическую задачу.

### *Теоретические вопросы:*

- 1. Общая концепция географических информационных систем (ГИС): определение, история, цели и сфера применения, основополагающие принципы.
- 2. Обзор основных коммерческих ГИС-пакетов (ArcGIS, MapInfo, ГИС «Панорама»).
- 3. Обзор основных открытых геоинформационных программных продуктов (QGIS, gvSIG, GRASS, SAGA).
- 4. Географическое пространство в ГИС: проекции и системы координат.
- 5. Пространственные данные: понятие, типы, структура, основные форматы.
- 6. Особенности векторной и растровой моделей представления пространственных дан-**НЫХ.**
- 7. Атрибутивные данные, интеграция ГИС и СУБД.
- 8. Открытые векторные пространственные данные OpenStreetMap (OSM): характеристика, источники, условия пользования.
- 9. Открытые цифровые модели рельефа SRTM, ASTER GDEM, ETOPO2, их сравнительная характеристика и примеры применения.
- 10. Основные возможности обработки и анализа пространственных данных в ГИС.
- 11. Способы интерполяции данных (IDW, TIN, Nearest Neighbor и др.), их различия и особенности применения.
- 12. Геоинформационное моделирование геодинамических процессов (речной сток, поля рассеивания загрязняющих веществ и т.п.).
- 13. Особенности и перспективы применения ГИС и данных дистанционного зондирования для решения задач в сфере экологии и природопользования.
- 14. Мониторинг природных ресурсов с помощью ГИС, ДЗЗ, систем глобального позиционирования GPS/ГЛОНАСС и мобильных приложений.
- 15. Геоинформационные технологии в сети Интернет.
- 16. История развития методов дистанционного зондирования.
- 17. Физические основы дистанционного зондирования Земли (ДЗЗ).
- 18. Технические способы осуществления ДЗЗ, примеры съемочных систем.
- 19. Разрешение данных ДЗЗ: пространственное, радиометрическое, спектральное, временное.
- 20. Виды космических снимков и съемки. Основные действующие спутники дистанционного зондирования Земли и их данные.
- 21. Спутниковые снимки Landsat: история программы, космические аппараты, характеристики данных и ресурсы доступа к ним.
- 22. Радарная топографическая съемка SRTM: краткая история, производная цифровая модель рельефа, ее версии и характеристики.
- 23. Открытые данные Sentinel: история программы, космические аппараты, характеристики данных и ресурсы доступа к ним.
- 24. Отечественные космические аппараты дистанционного зондирования, их характеристики и производные данные.
- 25. Обзор основных коммерческих программ для работы с данными ДЗЗ (ERDAS Imagine,  $ENVI$  и др.).
- 26. Обзор основных открытых сред с возможностями обработки данных ДЗЗ (GRASS, QGIS+OrfeoToolbox, SAGA, R).
- 27. Коррекция данных ДЗЗ: радиометрическая (калибровка), геометрическая, атмосферная.
- 28. Основные дешифровочные признаки и методы дешифрирования космических сним-KOB.
- 29. Автоматизированные методы дешифрирования.
- 30. Работа с гистограммой и способы улучшения визуального восприятия снимков.
- 31. Создание и интерпретация цветосинтезированных изображений.
- 32. Способы классификации цифровых изображений: контролируемая (с обучением), неконтролируемая (без обучения), нечеткая,
- 33. Текстурный анализ изображений, матричная алгебра, индексы и их интерпретация (NDVI, NDWI и др.)
- 34. Глобальные системы позиционирования (ГПС), сравнительная характеристика GPS и ГЛОНАСС.
- 35. Применение данных ДЗЗ и ГПС для инвентаризации и мониторинга природных ресур-COB.

### Критерии оценивания ответа:

### Отлично

Глубокое знание и понимание предмета, в том числе терминологии и основных понятий; теоретических закономерностей; фактических данных; удельный вес ошибок при контрольном опросе – не более 10%.

#### **Хорошо**

Хорошее знание и понимание предмета, в том числе терминологии и теоретических понятий; грамотный ответ на экзамене без принципиальных ошибок; удельный вес ошибок при контрольном опросе от 11 до 35%.

#### **Удовлетворительно**

Понимание в целом терминологии и теоретических закономерностей; существенные ошибки при изложении фактического материала; недостаточно логичный и аргументированный ответ на экзамене; удельный вес ошибок при контрольном опросе от 36 до 60%.

#### **Неудовлетворительно**

Слабое и недостаточное знание терминологии и фактических данных, принципиальные ошибки при ответе; удельный вес ошибок при контрольном опросе более 60 %.

#### *Расчетные аналитические задачи (примеры) :*

#### *Задание 1*

Цель – получить мультиспектральные космические снимки с аппаратов Landsat с заданными параметрами.

Задание: используя поисковые системы сервисов геологической службы США «USGS Global Visualization Viewer» [\(http://glovis.usgs.gov\)](http://glovis.usgs.gov/) или «EarthExplorer» [\(http://earthexplorer.usgs.gov\)](http://earthexplorer.usgs.gov/) выбрать снимки со следующими параметрами:

а) Съёмочная система OLI/TIRS космического аппарата Landsat 8

б) Территория города Воронежа (51° с. ш, 39° в. д.) с окрестностями;

в) Период съемки – со времени запуска спутника (10.04.2013) по текущую дату;

г) Облачность – менее 10%.

Из выданного перечня доступных снимков (сцен), удовлетворяющих заданным фильтрам, выбрать самый ранний и самый последний снимки и загрузить их на локальный компьютер в формате GeoTIFF. Загруженные архивы с выбранными сценами распаковать в учебную директорию на жестком диске. Открыть и изучить полученные данные и их метаданные в программе QGIS.

Ответить на вопросы:

1. Какие данные еще можно загрузить с указанных сервисов?

2. С какой периодичностью выполняется съемка спутником Landsat 8 одной и той же территории?

3. Какие спектральные каналы имеет снимок с космического аппарата Landsat 8 и сколько их?

4. Сколько растровых слоёв содержит один снимок (сцена) и какой объем памяти они занимают?

5. Какое пространственное разрешение имеют слои снимка Landsat 8?

#### *Задание 2*

Цель – получить данные радарной топографической съемки SRTM на интересующую территорию.

Задание: используя поисковую систему сервиса «EarthExplorer» [\(http://earthexplorer.usgs.gov\)](http://earthexplorer.usgs.gov/) найти данные «SRTM 1 Arc Second Global» да территорию Воронежской области. По данному запросу будет выдан перечень фрагментов (тайлов) растрового покрытия. Выбрать несколько смежных тайлов на наиболее интересующий район Воронежской области и загрузить их на локальный компьютер. Загруженные архивы с тайлами распаковать в учебную директорию на жестком диске. Открыть и изучить полученные данные и их метаданные в программе Quantum GIS.

Ответить на вопросы:

1. Какие еще цифровые модели рельефа доступны для загрузки на указанном серви $ce<sup>2</sup>$ 

2. Какое пространственное разрешение имеют данные SRTM 1 Arc Second Global?

3. Что означает значение пикселя в растровом покрытии SRTM?

4. По умолчанию растры SRTM отображаются в чёрно-белом градиенте - что он передает?

5. Почему между смежными тайлами при просмотре наблюдается шов и они различаются по оттенку?

### Задание 3

Цель - освоить методику создания цветосинтезированных изображений из мультиспектральных космических снимков.

Пояснения: Мультиспектральные космические снимки содержат огромное количество информации о земной поверхности. Для того чтобы изъять и использовать эту информацию применяют разные методические приёмы, при этом для визуального дешифрирования наиболее распространено и удобно синтезирование каналов изображения. Наше цветовое восприятие может быть передано комбинациями трёх основных цветов - красного, зелёного и синего - такая «палитра» используется для воспроизведения любых изображений на большинстве экранов и при печати принтерами (цветовая схема RGB). В случае визуализации мультиспектральных космоснимков мы имеем возможность выбрать: какие из каналов снимка сопоставить красному, зелёному и синему цвету устройств визуализации. Поскольку спектральные каналы несут несколько различную информацию, лучше или хуже отражая характеристики тех или иных объектов, мы можем по-разному сочетать эти каналы для лучшего отображения необходимых нам объектов или явлений. В этом и состоит сущность синтезированных снимков.

Задание: используя программу QGIS создать и визуально проанализировать цветосинтезированные изображения на основе сцены Landsat 7 ETM+ по приведенным таблице комбинациям каналов:

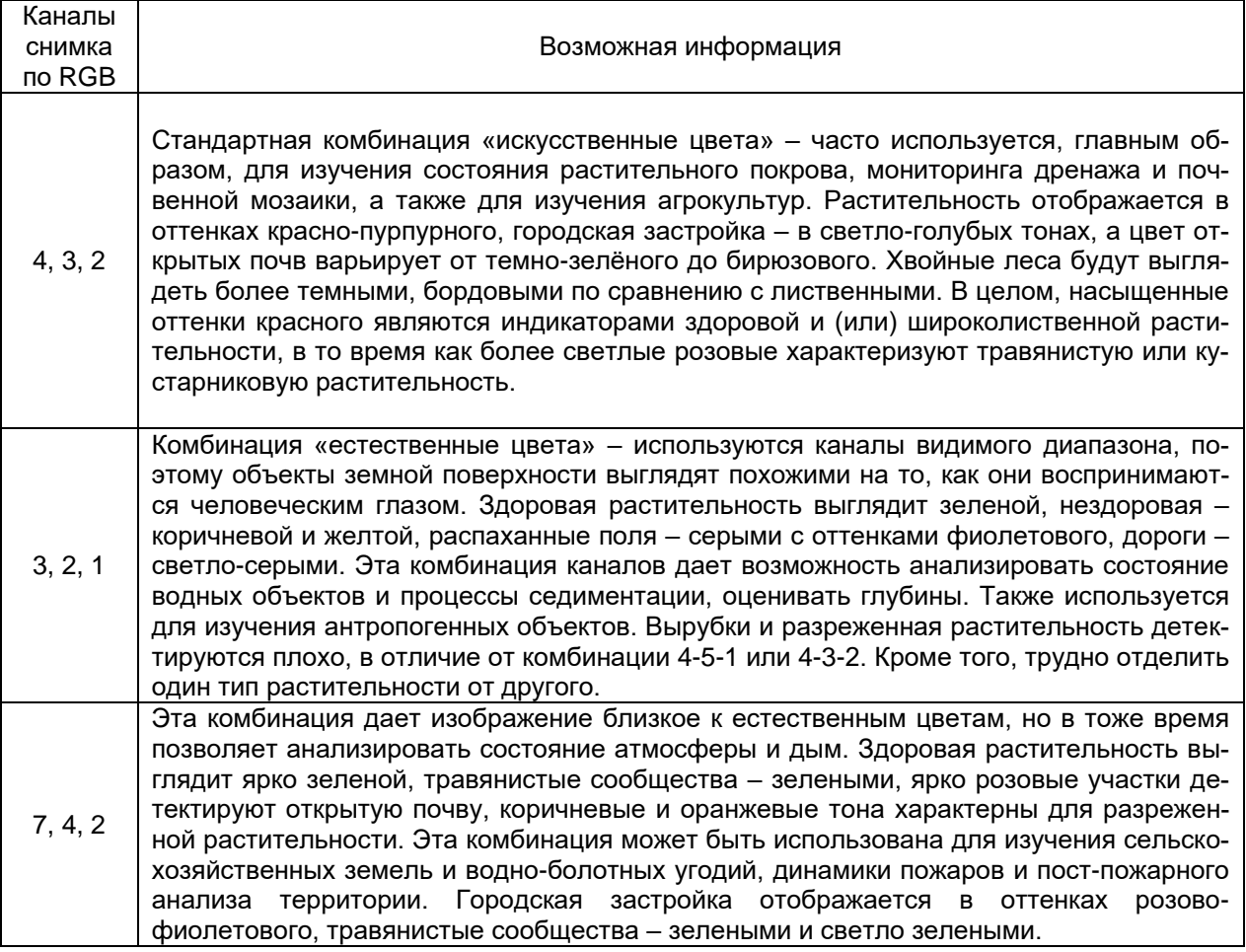

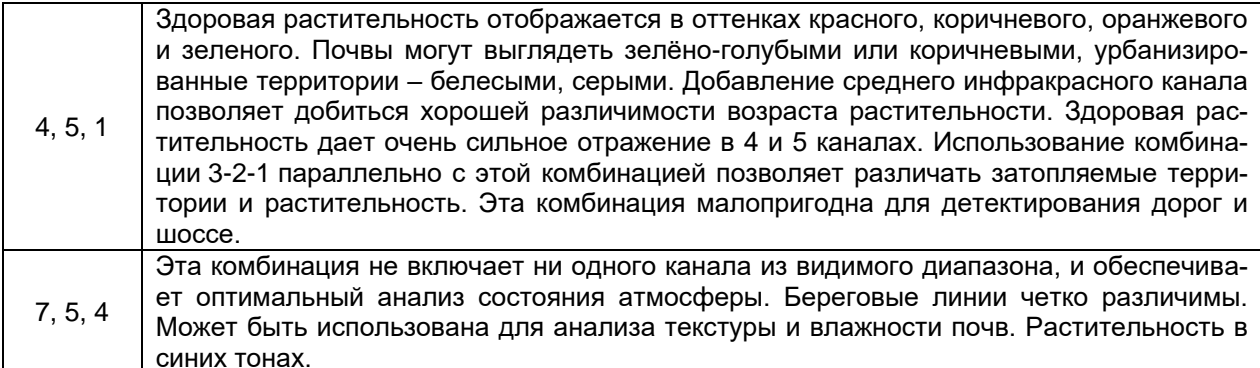

Критерии оценивания: задание считается успешно выполненным (зачитывается обучающемуся) при методически правильном ходе его решения и получении верного ответа, при наличии контрольных вопросов - на них должны быть приведены верные ответы с обоснованием.

Технология проведения промежуточной аттестации включает случайный выбор КИМа, подготовку и устный ответ по теоретическим вопросам/, а также решение расчетной задачи с использованием вычислительной техники.

Описание критериев и шкалы оценивания компетенций (результатов обучения) при промежуточной аттестации:

для оценивания результатов обучения на экзамене используются следующие критерии:

- владение понятийным аппаратом данной области науки (дистанционное зондирование Земли):

- способность иллюстрировать ответ примерами, фактами, данными научных исследований:

- применять теоретические знания для решения практических задач в сфере обработки и анализа пространственных данных, в том числе данных ДЗЗ.

Для оценивания результатов обучения на экзамене используется 4-балльная шала: «отлично», «хорошо», «удовлетворительно», «неудовлетворительно».

Соотношение показателей, критериев и шкалы оценивания результатов обучения.

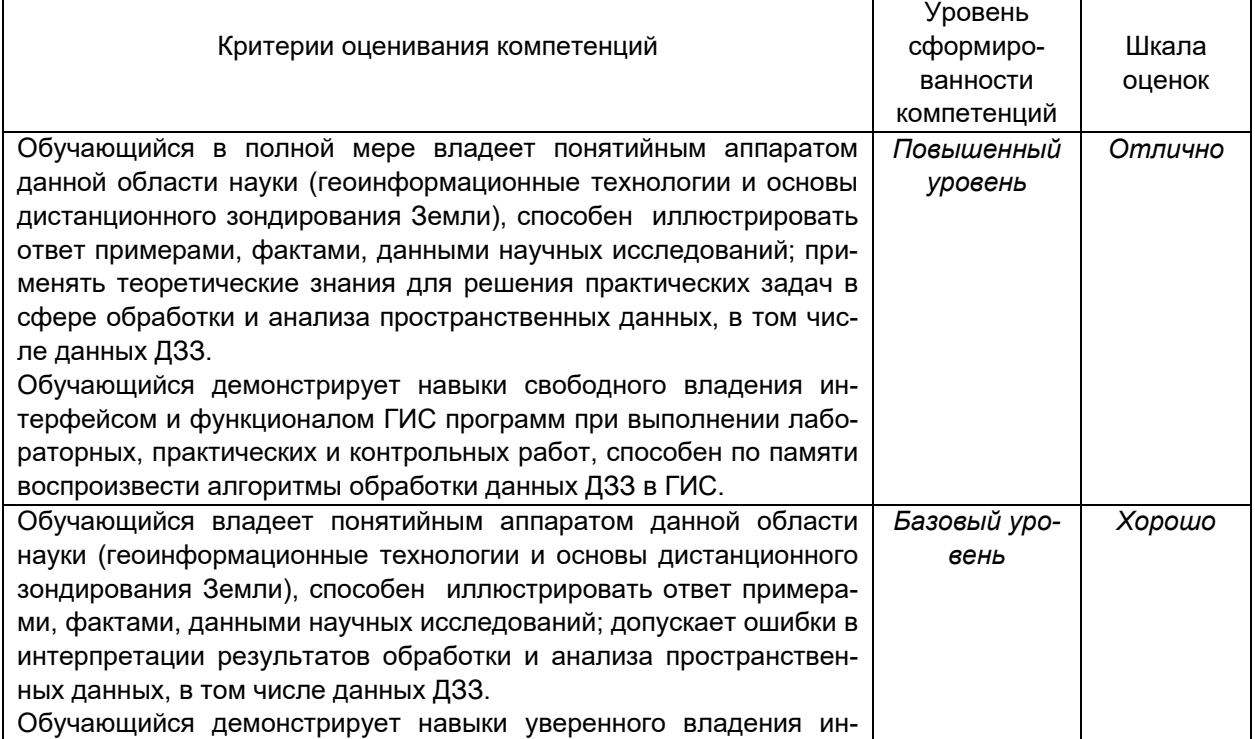

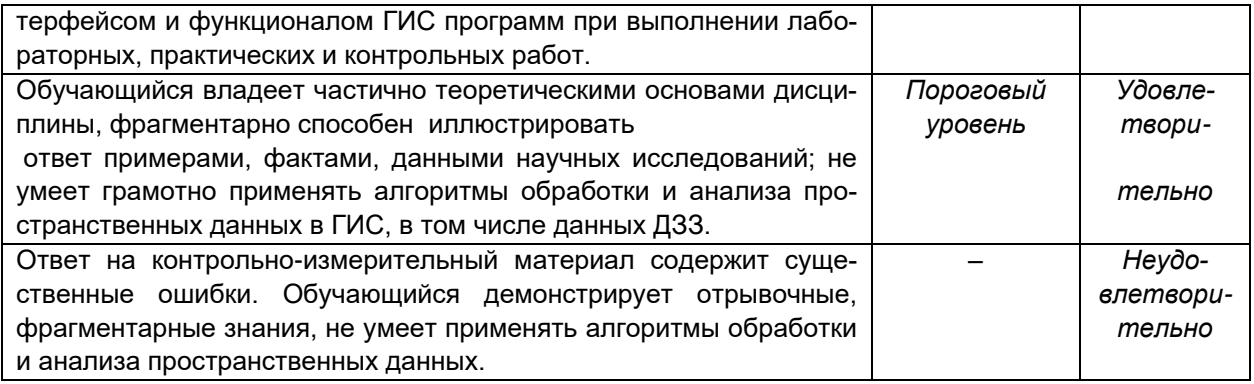

Оценка знаний, умений и навыков, характеризующая этапы формирования компетенций в рамках изучения дисциплины осуществляется в ходе текущей и промежуточной аттестаций.

Текущая аттестация проводится в соответствии с Положением о текущей аттестации обучающихся по программам высшего образования Воронежского государственного университета. Текущая аттестация проводится в форме письменных работ (контрольные работы, ситуационные задачи). Критерии оценивания приведены выше.

Промежуточная аттестация проводится в соответствии с Положением о промежуточной аттестации обучающихся по программам высшего образования.

Контрольно-измерительные материалы промежуточной аттестации включают в себя теоретические вопросы, позволяющие оценить уровень полученных знаний и практическое задание, позволяющее оценить степень сформированности умений и навыков при изучении дисциплины.

При оценивании используются количественные шкалы оценок, приведенные выше.